## **Table of Contents**

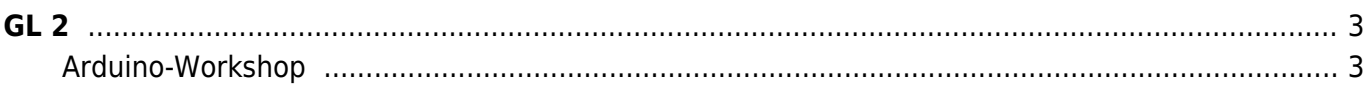

 $1/4$ 

## <span id="page-2-0"></span>**Grundlagen der Gestaltung 2**

Julia Wand (Tutorin) Montag, 22. November 2021

## <span id="page-2-1"></span>**Arduino-Workshop**

Im Rahmen des Tutor\*innen-Workshops bekommen die Studierenden einen Einblick in das Arduino-Board und die Software. Dabei werden in drei kleinen Teilaufgaben zunächst eine LED und am Ende mehrere LEDs zum Blinken gebracht. Die Studierenden sollen in den Übungen vor allem eigenständig experimentieren.

 $\times$   $\,$   $\times$ 

Für eine LED wird das Blink-Beispiel verwendet. Der Code dafür sieht wie folgt aus:

void setup:

pinMode(LED\_BUILTIN, OUTPUT);

void loop:

```
digitalWrite(LED_BUILTIN, HIGH); // turn the LED on (HIGH is the voltage
level)
delay(1000); // wait for a second
digitalWrite(LED_BUILTIN, LOW); // turn the LED off by making the voltage
LOW
delay(1000); // wait for a second
```
 $\boldsymbol{\times}$   $\boldsymbol{\times}$ 

Für zwei LEDs wird dieser Code verwendet:

void setup:

pinMode(13,OUTPUT); pinMode(12,OUTPUT);

void loop:

```
digitalWrite(13,HIGH);
digitalWrite(12,LOW);
delay(1000);
digitalWrite(12,HIGH);
digitalWrite(13,LOW);
delay(1000);
```
Dieser Code kann an eine beliebige Anzahl von LEDs angepasst werden.

 $\mathbf{x}$   $\mid$   $\mathbf{x}$ 

From: <https://hardmood.info/> - **hardmood.info**

Permanent link: **[https://hardmood.info/doku.php/22\\_11\\_21?rev=1637944459](https://hardmood.info/doku.php/22_11_21?rev=1637944459)**

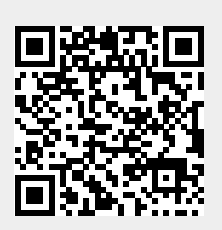

Last update: **2023/10/17 13:00**